### **BAB I**

## **PENDAHULUAN**

### **1.1. Latar Belakang**

*Rapid prototyping*saat ini sudah banyak digunakan oleh perusahaan dalam upaya penyempurnaan kualitas produk yang akan dihasilkan. Hal ini dikarenakan dengan penggunaan *rapid prototyping*perusahaan banyak mendapatkan keuntungan, diantaranya dapat mengurangi kesalahan-kesalahan produksi yang membuat biaya menjadi besar, mengurangi waktu pengembangan produk, mengurangi perubahan perubahan mendasar, dan lain-lain.

Manfaat *rapid prototyping*seperti yang telah disebutkan di atas dapat terwujud karena rapid prototyping merupakan kombinasi dari alat, teknologi, dan teknik yang memungkinkan pabrikasi cepat dari *prototype*yang menghasilkan visual serta fungsi karakteristik dari produk akhir. Dengan adanya *prototype*, pengembang dapat menganalisa *prototype*untuk mengoreksi kesalahan ataupun ketidakcocokan dalam desain untuk mendapatkan kualitas produk yang diinginkan.

Dalam *rapid prototyping*banyak alat yang digunakan untuk membuat objek 3D, salah satunya adalah printer3D. Printer3Dadalah salah satu dari proses *rapid prototyping*dimana objek tiga dimensi dihasilkan dengan meletakkan lapisan berturutturut dari material. Printer3Dmenawarkan pengguna kemampuan untuk mencetak bagian dan rakitan yang terbuat dari beberapa bahan dengan sifat mekanik dan fisik yang berbeda dalam proses pembuatan tunggal.

Teknologi canggih pencetakan model 3D menghasilkan model yang meniru tampilan, rasa dan fungsi *prototype*produk (Aziz, 2011).

Perkembangan printer3Dsaat ini semakin luas, objek dariprinter3D bukan hanya sebagai *prototype*akan tetapi juga sebagai benda akhir fungsional (Tontowi, 2013). Berbagai macam pengguna menggunakan printer3Duntuk berbagai tujuan, seperti kesenian, mainan, alat, barang rumah tangga, bahkan hingga instrumen ilmiah(Tymrak dkk, 2014).Pengguna yang menggunakan produk fungsional dariprinter3Ddengan tujuan membuat alat dan instrumen ilmiah tersebut, membutuhkan komponen dengan karakeristik bahan yang sesuai dengan spesifikasi sehingga dapat berjalan sesuai dengan fungsi yang dinginkan.

Salah satu contoh penggunaan produk fungsional dariprinter3D, seperti yang ditulis oleh Coxworth (2015).Coxworth (2015) mempublikasikan artikel tentang sepeda gunung yang rangkanya terbuat dari printer3D dengan menggunakan PLA.Sepeda gunung ini bernama *Aenimal Bhulk* yang dibuat oleh *Eurocompositi Design Studio*.Dapat dilihat pada Gambar 1.1 sepeda gunung yang terbuat dari PLA yang memenangi *Eurobike Gold Award*.

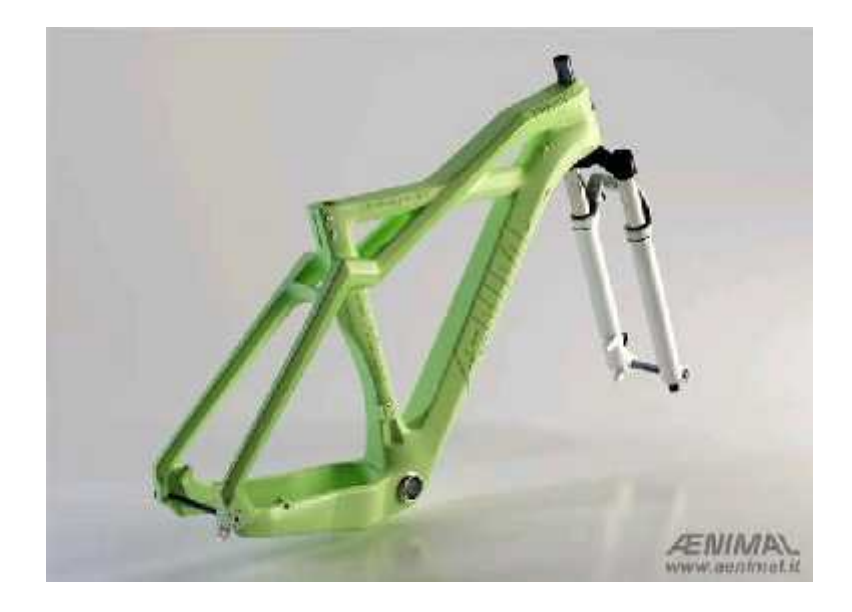

Gambar 1.1 Sepeda Gunung yang Mempunyai Frame berbahan PLA

# (Coxworth, 2015)

Oleh karena alasan produk dariprinter3Ddigunakan sebagai benda akhir fungsional, dibutuhkan informasi mengenai karakteristik mekanik dari produk yang dicetak menggunakan mesinprinter3D.Selain karakteristik mekanik, pada produk dariprinter3Dyang berfungsi sebagai benda akhir fungsional juga membutuhkan keakuratan dalam dimensi produk yang dihasilkan. Oleh karena itu penulis merasa tertarik dan mencoba untuk redesain dan manufaktur *crankshaft*motor Jupiter MX 135 CC.

### **1.2.Perumusan Masalah**

Karena luasnya permasalahan, penulis merasa perlu untuk membatasi masalah yang akan di bahas di dalam laporan ini, mengingat keterbatasan waktu, tempat, kemampuan dan pengalaman .

Adapun halyang akan dibahas dalam perancangan *prototype* ini adalah "Bagaimana redesain dan manufaktur *prototype crankshaft*Jupiter MX 135 CC menggunakan printer 3D dengan bahan PLA serta perhitungan kinematika serta perbandingan berat berdasarkan material sesungguhnya?

## **1.3.Tujuan**

Berdasarkan batasan masalah tersebut maka tujuan redesain dan manufaktur *prototype crankshaft*motor Jupiter MX 135 CC menggunakan printer 3D ini adalah sebagai berikut:

- 1. Membuat desain *prototype crankshaft*.
- 2. Membuat manufaktur *prototype* hingga bentuk yang terbaik.
- 3. Menganalisa perhitugan kinematika dan perbandingan berat pada material sesungguhnya.

# **1.4.Kegunaan**

Kegunaan dari pembuatan *prototype crankshaft*motor Jupiter MX 135 CC :

1.Bagi Mahasiswa.

- 1. Sebagai suatu penerapan teori dan kerja praktek yang telah diperoleh pada saat dibangku perkuliahan.
- 2. Melatih mahasiswa dalam bagaimana metode merancang bangun suatu mesin.
- 2.Bagi Jurusan Teknik Mesin UHN.
	- 1. Sebagai bahan kajian dijurusan teknik mesin dalam mata kuliah bidang teknik mesin.
	- 2. Merupakan modifikasi yang perlu dikembangkan dikemudian hari sehingga menghasilkan *prototype* elemen mesin dengan bahan yang berbeda dan yang lebih baik.

# **1.5. Metode Pengumpulan Data**

Adapun metode pengumpulan data yang dilakukan penulis dalam menusun tugas akhir ini adalah sebagai berikut :

- 1. Melakukan diskusi dengan dosen pembimbing dan dosen lainnya.
- 2. Studi literatur dengan mencari buku-buku yang ada di perpustakan kampus Universitas HKBP Nommensen Medan maupun sumber lain dari luar yang berkaitan dengan pembuatan *prototype*.
- 3. Melakukan pencarian komponen untuk merancang *prototype crankshaft* tersebut.
- 4. Melakukan diskusi dengan teman satu kelas.

## **BAB II**

## **TINJAUAN PUSTAKA**

#### **2.1. Pengertian Umum**

#### 2.1.1.Pengertian *Crankshaft*

*Crankshaft* atau yang biasa di sebut Poros Engkol merupakan komponen yang terdapat di dalam mesin. *Crankshaft* menjadi poros dalam pergerakan piston dalam proses pembakaran, yang mana *crankshaft*merubah gerakan vertikal piston menjadi tenaga putar yang akan di teruskan ke transmisi melalui *flywheel* dan Kopling. Karena kinerja nya yang berat dan menerima momen besar, *crankshaft*harus terbuat dari bahan yang kuat dan mampu menahan momen yang besar yang di hasilkan oleh mesin.

*Crankshaft* terletak di dalam *Oil Pan (Carter)*dan menempel pada bagian *cylinder block* yang di tahan oleh cap-cap *crankshaft* yang di bagian dalamnya terdapat bearing-bearing atau sebagai bantalan yang memberikan gap atau celah gerak bebas pada *crankshaft* sehinngga *crankshaft* tidak macet karena adanya *oil clearence.*

*Crankshaft*tidak hanya meneruskan putaran mesin ke transmisi atau merubah gerak vertikal piston menjadi tenaga putar, c*rankshaft*juga berfungsi untuk menggerakkan *cam shaft* atau *noken as* yang di hubungkan dengan *timing belt*, *timing chain*, *timing gear* dan *push rod.*

Pada *crankshaft* terdapat dua bagian penting, yaitu *crank pin* dan *crank jurnal*

- *Crank pin* : Berfungsi sebagi tempat penghubung *connecting rod* dengan *piston* dan menerima tenaga yang di hasilkan dari pembakaran
- *Crank jurnal* : Berfungsi sebagai pengikat *crankshaft* dengan *cylinder block*

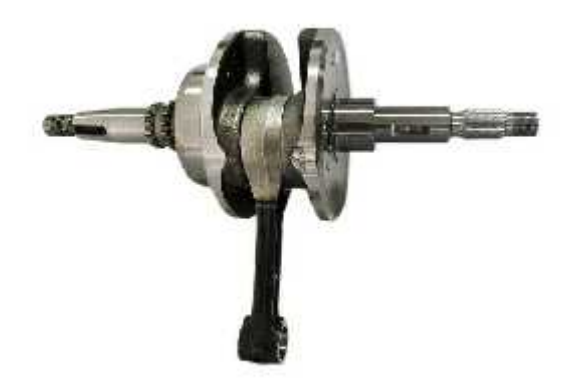

Gambar 2.1 Gambar*Crankshaft*.

Karena kinerja nya yang berat dan mengahsilkan gaya gesek yang besar, *crankshaft* harus selalu terkena miyak pelumas agar bantalan bantalan pada crank pin dan crank jurnal tidak aus yang mana apabila terjadi keausan pada bagian tersebut dapat membuat suara kendaraan menjadi kasar dan apabila sistem pelumasan yang kurang baik akan berdampak juga pada komponen-komponen lain pada mesin ,seperti *cylinder block, piston, cam shaft, klep atau valve,* dan komponen mesin lainnya.

### 2.1.2.Keseimbangan *Crankshaft*

Untuk motor satu silinder pada poros engkolnya (biasanya dihadapan pena engkol) ditempatkan bobot kontra sebagai penyeimbang putaran engkol sewaktu torak mendapat tekanan kerja. Tetapi motor yang bersilinder banyak, pena engkolnya dipasang saling mengimbangi. Berat bobot kontra kira – kira sama dengan berat batang torak ditambahdengan berat engkol seluruhnya. Dengan demikian poros engkol itu dapat diseimbangkan, sehingga dapat berputar lebih rata dan getaran – getaran engkol menjadi hilang. Dengan adanya bobot kontra ini menyebabkan tekanan pada bantalan menjadi berkurang dan merata.

2.1.3.Bagian-bagian motor bensin 4 (empat) langkah

Bagian-bagian motor bensin 4 langkah adalah sebagai berikut :

- 1. Silinder : Tempat untuk berlangsungnya proses atau siklus dari motor.
- 2. Torak : Untuk mengubah gerakan bolak-balik menjadi gerakan isap dan tekan, juga sebaliknya untuk mengubah pembakaran menjadi tenaga mekanik (gerak bolak-balik).
- 3. Cincin Torak : Untuk mencegah kebocoran antara dinding silinder dengan torak.
- 4. Pena Torak : Untuk menghubungkan torak dengan batang torak.
- 5. Pena Engkol : Untuk menghubungkan poros engkol dengan batang torak.
- 6. Poros Engkol : Untuk mengubah gerakan bolak-balik torak menjadi gerak putar pada sumbu utama motor.
- 7. Batang Torak : Untuk meneruskan gaya dari torak ke poros engkol.
- 8. Saluran Masuk : Saluran yang dihubungkan dengan karburator, tempat pencampuran antara udara dengan bahan bakar dan dapat masuk ke silinder dalam keadaan sudah tercampur.
- 9. Saluran Buang :Saluran untuk mengeluarkan gas-gas buang yang dihubungkan dengan knalpot.
- 10. Katup Masuk : Untuk mengatur pemasukan bensin dan udara ke dalam silinderyang digerakkan oleh poros nok dan ditutup oleh pegas katup.
- 11. Katup Buang : Untuk mengatur pembuangan gas-gas bekas pembakaran yang di gerakkan oleh poros nok dan di tutup oleh pegas katup sebagaimana halnya pada katup masuk.
- 12. Busi : Bagian dari pengapian, yaitu untuk memulainya pembakaran bahan bakar di dalam silinder dengan bunga api listrik yang meloncat dari elektrode ke tengah-tengah elektrode sisi.
- 13. Ruang Engkol : Untuk oli pelumas dan ruang gerak sumbu engkol.
- 14. Karburator : Untuk mencampur bahan bakar (Bensin) dengan udara supaya tercampur dengan halus(seperti kabut).
- 15. Sistem Pengapian : Dapat membangkitkan bunga api listrik pada busi, untuk keperluan pembakaran bahan bakar di dalam silinder.
- 16. Poros Nok : Untuk membuka katup-katup dan keluar yang di gerakkan oleh *timing gear* melalui sabuk gilir atau rantai keting.

## 2.1.4.Pengertian *Prototype*

*Prototype* produk (purwa-rupa produk) adalah bentuk dasar dari sebuah produk merupakan tahapan yang sangat penting dalam rencana pembuatan produk karena menyangkut keunggulan produk yang akan menentukan kemajuan suatu usaha di masa yang akan datang. Dikatakan suatu tahapan yang sangat penting karena *prototype* dibuat untuk di serahkan pada pelanggan agar pelanggan dapat menilai atau mencoba kinerja *prototype* tersebut.

Selanjutnya jika pelanggan memiliki komentar atau masukan mengenai *prototype*tersebut maka industri akan mendokumentasikannya untuk proses perbaikan *prototype* tersebut. Sehingga menciptakan suatu sistem inovasi produk yang dibangun bersama-sama antara industri dan pelanggan sebagai upaya untuk memenuhi kebutuhan pelanggan. Sebagai bentuk dasar, *prototype* memiliki bagian ukuran yang sama dengan jenis produk yang akan dibuat tetapi tidak harus di fabrikasi dengan proses sebenarnya.

### **2.2.Prinsip Kerja Mesin Printer3D**

Pada prinsipnya sebelum printer3D melakukan pencetakan nosel pada mesin printer3D akan dipanaskan sampai ratusan derajat celcius. Dengan begitu filamen yang tersambung melalui nozel akan panas dan meleleh sambil printer mulai mencetak pada wadah *platform* yang tersedia.

Printer 3D akan mencetak dari lapisan ke lapisan berikutnya sesuai tinggi, panjang, dan kedalaman objek 3D yang di desain. Printer3D memerlukan waktu yg cukup lama dalam melakukan pencetakan, sesuai dengan ukuran objek yang kita inginkan.

### **2.3.Mesin Printer3D**

*3D Printing*atau dikenal juga sebagai *Additive Layer Manufacturing*menurut Excell, Jon (2013) adalah prosesmembuat objek pada 3 dimensi atau bentuk apapun darimodel digital. Cara kerjanya hampir sama dengan printerlaser dengan teknik membuat objek dari sejumlahlayer/lapisan yang masing-masing dicetak di atas setiaplapisan lainnya. Teknologi printing ini sendiri sebenarnyasudah berkembang sejak sekitar 1980an namun belumbegitu dikenal hingga tahun 2010an ketika mesin cetak 3Dini dikenalkan secara komersial.

Dalam sejarahnya Printer3D pertama yang bekerja dengan baik dibuat oleh *ChuckHull* dari 3D *System Corp* pada tahun 1984. Sejak saat ituteknologi 3D*printing* semakin berkembang dan digunakandalam purwarupa (model) maupun industri secara luasseperti dalam arsitektur, otomotif, militer, industri medis,fashion, sistem informasi geografis sampai *biotech*(penggantian jaringan tubuh manusia).

### **2.4.Jenis-jenis 3D Printer**

# 2.4.1. *Direct And Binder 3D Printer*

Printer 3D jenis *direct* memiliki mekanisme kerja menggunakan teknologi inkjet. Teknologi ini sudah ada sejak 1960 ketika digunakan pada printer 2D. Meskipun teknologi inkjet digunakan ke dalam printer 3D cara kerjanya pun hampir mirip ketika digunakan ke dalam printer 2D.

Dimana inkjet bergerak maju mundur sambil mengeluarkan cairan.Dan yang membedakan adalah printer 2D inkjet hanya bergerak maju mundur atau horizontal, sedangkan printer 3D inkjet juga bisa bergerak vertikal ataupun diagonal sambil

mengeluarkan cairan tetapi bukan tinta seperti printer 2D melainkan lilin dan polimer plastik.Sedangkan printer3D jenis binder dalam proses kerjanya sama menggunakan nozel inkjet untuk menuangkan cairan untuk membentuk setiap lapisan. Tetapi memiliki perbedaan dengan jenis direct, dimana jenis binder untuk melakukan pencetakan menggunakan dua bahan yang terpisah yang berupa bubuk kering dan lem cair. Dengan mekanisme kerja, pertama bubuk kering dilakukan penuangan kemudian diberikan lem cair agar terjadi pengikatan. Begitu seterusnya hingga seluruh proses selesai.

## *2.4.2. Photopolymerization* dan *Sintering*

*Photopolymerization* jika diamati dari penamaannya berasal dari kata *photo* yang berarti cahaya dan *polymer* yang memiliki arti senyawa kimia plastik. Jadi dapat dikatakan sebagai jenis printer 3D yang memiliki cara kerja dengan meneteskan cairan plastik kemudian diberikan penyinaran laser berupa ultraviolet. Dan selama proses penyinaran ini sanggup merubah cairan menjadi bentuk padat.Sedangkan printer 3D jenis sintering dalam proses kerjanya melibatkan partikel padat diberikan proses penyinaran.

Dan proses semacam ini biasa disebut dengan *Selective laser sintering* (SLS) yakni proses printer 3D yang bekerja menggunakan laser untuk mencairkan bubuk plastik yang kemudian mencair dan membeku kembali membentuk lapisan dicetak. Jenis sintering sangat kompatibel untuk mencetak benda yang berasal dari logam. Karena proses manufaktur pada logam sering membutuhkan mekanisme dari bentuk

padat kemudian cair lalu padat lagi. Dan keuntungan yang dihasilkan dari proses sintering adalah tingkat presisi yang tinggi.

### **2.5.Bagian Mesin 3D Printer**

Komponen utama dalam mesin cetak 3D berbasis FDM. Berikut adalah bagian-bagian mesin cetak 3D.

### 1. Filamen

Filamen adalah bahan yang akan diekstrusi melalui nosel yang berfungsi sebagai bahan untuk membuat produk. Filamen akan dipanaskan dengan sistem pemanas yang kemudian berubah menjadi bahan semi-padat. *Fused Deposition Modeling* (FDM) adalah *prototipe* cepat yang memiliki metode berbeda dari metode lain. Perbedaannya terletak pada penggunaan nosel yang dipanaskan untuk melelehkan filamen oleh pemanas tanpa menggunakan sinar laser. *Heater* berfungsi untuk mengatur suhu *nozzle* sehingga dapat mengubah filamen menjadi bahan semi padat agar mudah diekstrusi. Ada beberapa bahan yang biasa digunakan untuk bahan baku filamen yang digunakan, seperti *acrylonitrile butadiene styrene* (ABS), *polycarbonate* (PC), *Polyvinyl alcohol* (PVA), nilon*Stereolithography* (PLA), *Polyethylene* (PE), *Polypropylene* (PP), dan *Investation Casting Wax*. Proses pembentukan objek tiga dimensi yang digunakan dalam proses FDM adalah lapis demi lapis. Bahan filamen yang diekstrusi akan mengeras dengan cepat setelah melewati *nozzle*. Ketebalan lapisan (*layer high*) berkisar antara 0,1-0,5 mm atau menyesuaikan dengan diameter *nozzle*. Untuk lebar lapisan (lebar ekstrusi) berkisar antara 0,2 mm - 0,6 mm tergantung pada diameter nosel dan ketebalan lapisan**.**

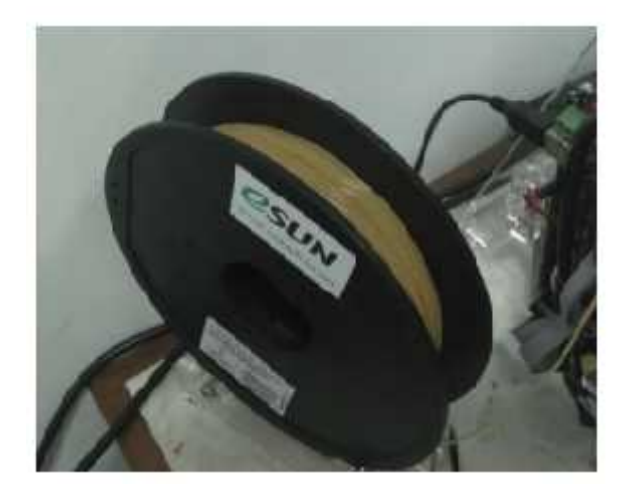

Gambar 2.2 Filamen

# 2. *Frame* (Rangka)

*Frame* adalah struktur utama untuk mendukung mesin cetak 3D. Bingkai harus kaku dan kokoh sehingga cetakan akan terbentuk secara akurat.

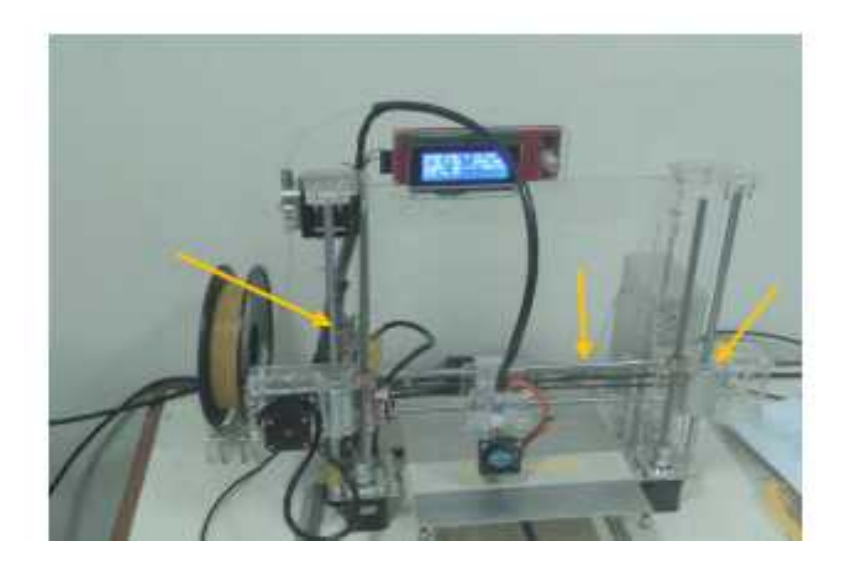

Gambar 2.3 Rangka

## 3. *Print heat*

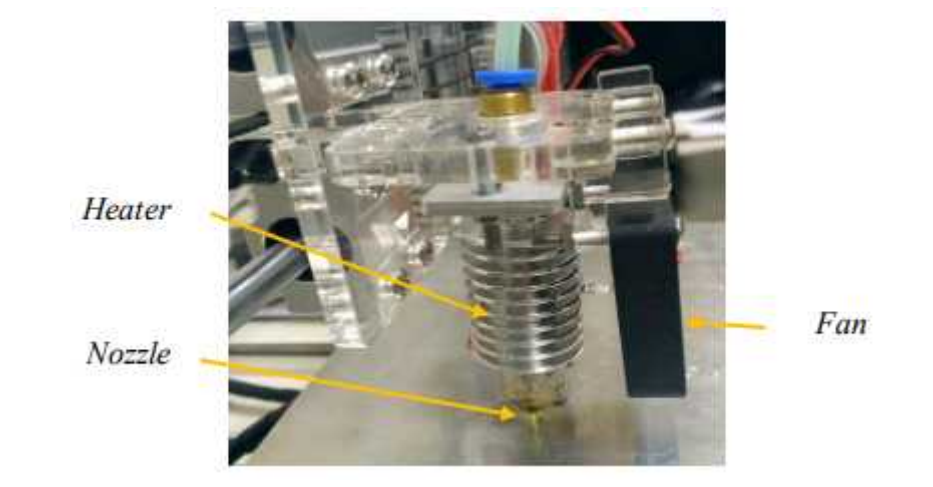

*Print head* adalah pemanas printer

Gambar 2.4*Print heat*

## 4. *Nozzle*

Nosel adalah bagian yang berfungsi untuk mengekstrusi filamen dalam bentuk semi padat setelah filamen dilebur oleh pemanas. *Nozzel* berkualitas baik dapat memasok bahan seperti polikarbonat, nilon, dan plastik suhu tinggi lainnya.

## 5. *Build*

*Build* adalah permukaan datar yang berfungsi untuk tempat mencetak suatu produk. Tempat ini biasanya akan dipanaskan untuk menjaga suhu objek tetap stabil.

## 6. *Bowden*

*Bowden* digerakkan oleh dinamo DC yang berfungsi untuk mendorong dan menarik filamen.

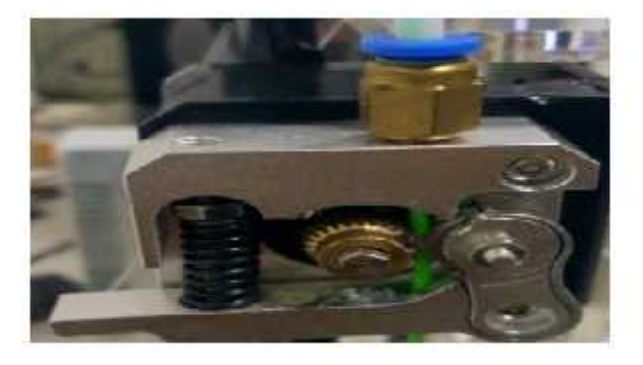

Gambar 2.5*Bowden*

7. Bagian yang bergerak adalah kombinasi dari motor stepper yang dipasang pada sekrup, kabel, ikat pinggang, dan sistem lain yang terpasang pada katrol. Setidaknya ada 5 motor *stepper* pada printer 3D. Motor stepper ditunjukkan pada Gambar 2.7.

# 8. *Electronics control*

Fungsi kontrol elektronik untuk mengontrol program pencetakan 3D yang terdiri dari mikroprosesor dan kapal. Sebagian besar printer 3D adalah sistem loop terbuka. Kontrol Elektronik ditunjukkan pada Gambar 2.6

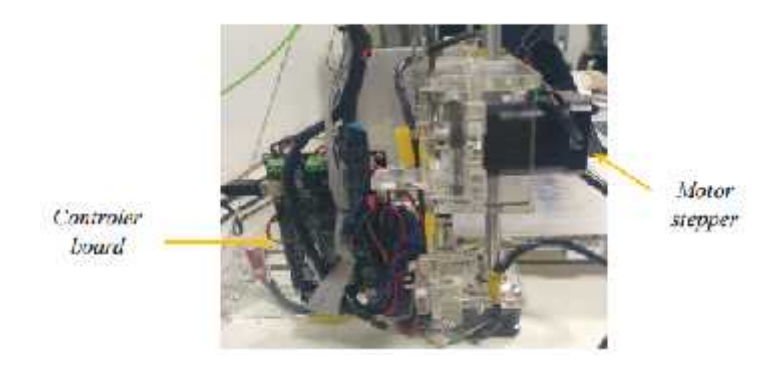

Gambar 2.6*Controler board and motor stepper*

### **2.6 Program G-***Code* **dan M-** *Code*

### 2.6.1 G-*Code*

G-*code* adalah salah satu nama yang umum dalam bahasa pemrograman Numerical Control. Ini digunakan terutama dalam pembuatan dengan bantuan komputer untuk mengontrol peralatan mesin otomatis seperti CNC dan printer 3D. Setelah gambar yang dibuat di simpan dalam format STL serta selesai diedit di aplikasi slicing, maka cukup *slice* dan simpan file dengan format G-code yang akan digunakan untuk printer.

G-*code* adalah bahasa pemrograman printer 3D. Semua parameter dan pengaturan lain yang telah diubah akan dibaca G-*code*. Dengan menggunakan G *code*, komputer memberi tahu dan memerintahkan printer kapan, di mana, bagaimana memindahkan, dan berapa banyak yang harus diekstrusi selama seluruh proses cetak. File STL akan diubah ke titik demi titik dan printer akan melewati titik-titik ini. G- *Code* adalah karya yang akan diterjemahkan oleh printer 3D.

| D M                 | <b>D</b>       |                                                      |          |                                |                                             | <b>Clean</b> |
|---------------------|----------------|------------------------------------------------------|----------|--------------------------------|---------------------------------------------|--------------|
|                     |                |                                                      |          |                                |                                             |              |
|                     | 4440           | State Service State                                  |          | 4 天然<br>TEN ALL 10001          | X127.471 20.300                             |              |
|                     |                | <b>:TVPE: CRTRT</b>                                  |          |                                |                                             |              |
|                     | <b>HOLD</b>    | THE RIDGE OF THE RIDGE                               |          |                                | 27 74 71 20 30 17 08                        |              |
| ar i                | 44.91          | $10.9$ (4 $\pm$ 21 (12).                             |          | PART OF 24 HOURS TO            | $-0.02 - 0.2231 + 1.0$                      |              |
|                     | <b>GT</b>      | X1.11.1.14                                           |          | 712.097                        | F.O. 1947.                                  |              |
|                     | <b>START</b>   | KISS Car                                             |          | <b>YIVS, UV.</b>               | EQ. 57324                                   |              |
|                     | <b>PRODUCT</b> | SCHELLER STREET                                      |          |                                | 77781.464. Ed. 101444                       |              |
|                     |                |                                                      |          |                                | FRIGHT MICELINE WIRELAON EQUASIONS          |              |
|                     | <b>Mold's</b>  | <b>X130.165</b>                                      |          | YIZD.063                       | E0.71262                                    |              |
|                     |                | <b>STAT XILL-1478</b>                                |          |                                | TTERS WILK RELEASEWING                      |              |
|                     | 2010/01/1      | 8147.504                                             |          |                                | T119.015 E0.59009                           |              |
|                     |                | <b>SOUTHWEST DUE</b><br>4400 200 1000 1000 1000 1000 |          | 2010年 10月 4日                   | MID: LIKE COOK<br><b>BOTT - 1981 467 70</b> |              |
| ⊕                   |                | 51 61 X149.641                                       | $-7.7.3$ | Countries.<br><b>MITE: 165</b> | E3 . 24441                                  |              |
|                     | - 20 0 1       | 2345.995                                             |          | 2116.143                       | E1.26385                                    |              |
| ×                   |                |                                                      |          |                                |                                             |              |
| Ploug leation       |                |                                                      |          |                                |                                             |              |
|                     |                |                                                      |          | [ 23 Study Synhax   Scarch     |                                             |              |
|                     |                | (@) States complete thicks                           |          |                                |                                             |              |
|                     |                | C follow Sungle Lynes                                |          |                                |                                             |              |
|                     |                |                                                      |          |                                |                                             |              |
|                     |                | C3 Million Layer II ampe                             |          |                                |                                             |              |
|                     |                |                                                      | lo.      | ۵                              |                                             |              |
| <b>Print Lawers</b> |                |                                                      |          |                                |                                             |              |
|                     | Last Layer:    |                                                      | ı        | ÷                              |                                             |              |
|                     |                |                                                      |          |                                |                                             | 285          |

Gambar 2.7 G-*code*

## 2.6.2 M-*Code*

M-*code* juga merupakan salah satu nama yang umum dalam bahasa pemrograman Numerical Control. M-*code* banyak digunakan dalam CNC. Selain itu, M-*code* juga ada digunakan dalam printer 3D.

## 2.6.3 Istilah-Istilah G-*code* dan M-*code*

## 1. G-*code*

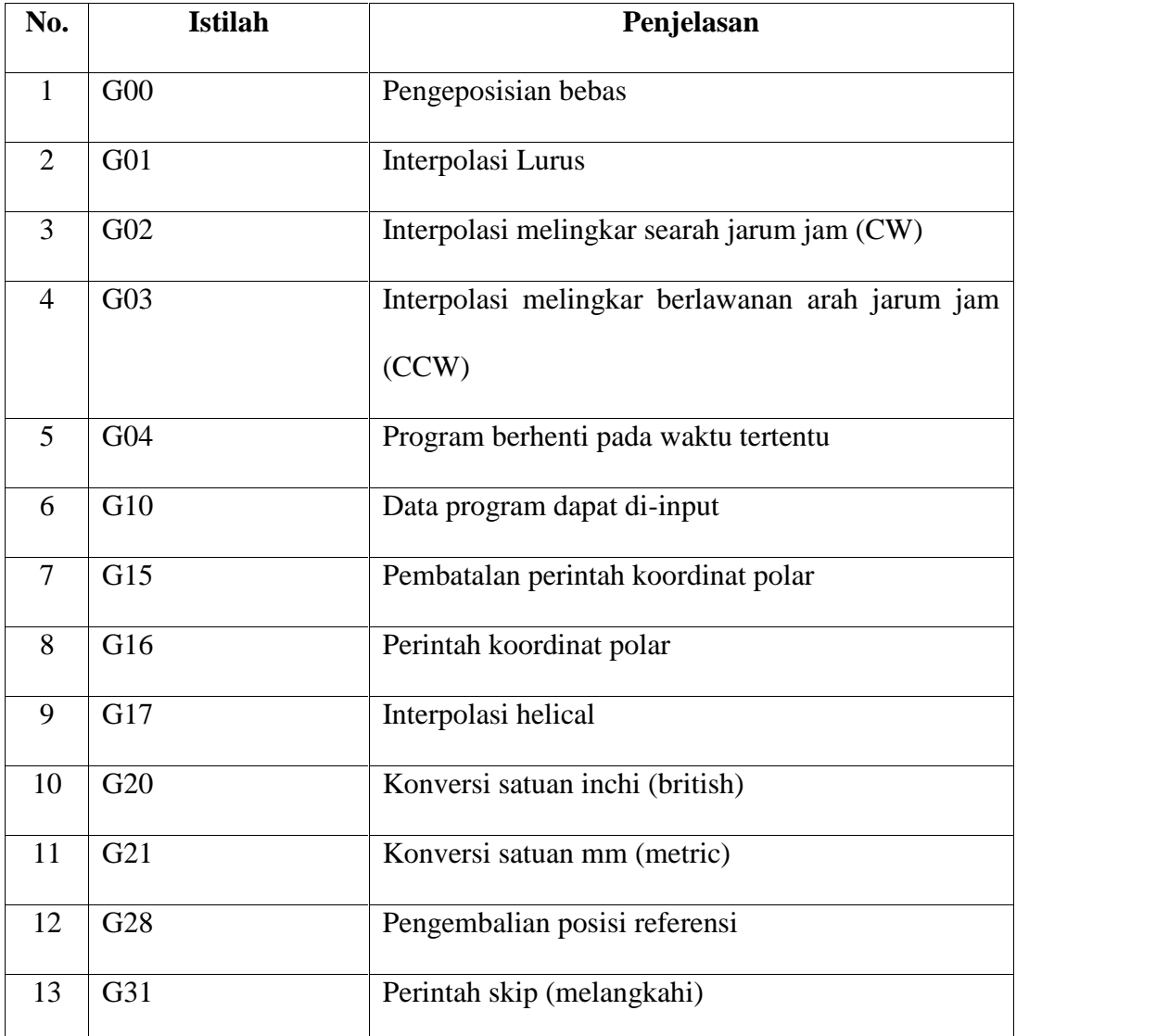

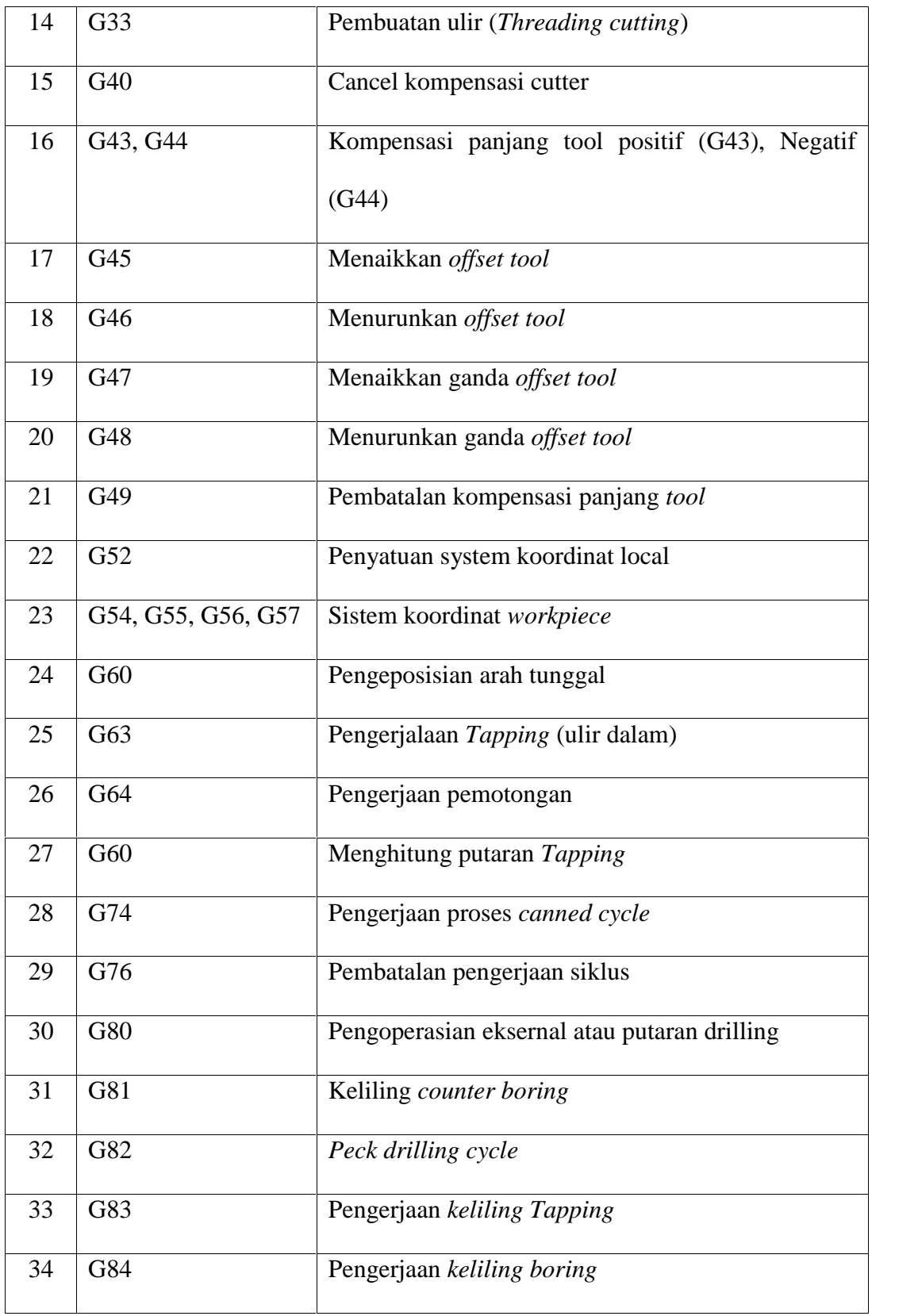

| 35 | G85 | Perintah system koordinat <i>absolute</i>        |
|----|-----|--------------------------------------------------|
| 36 | G90 | Perintah system koordinat <i>incremental</i>     |
| 37 | G91 | Penentuan asutan pemakanan dalam (inchi/menit)   |
| 38 | G94 | Kecepatan potong permukaan konstan               |
| 39 | G95 | Penentuan asutan pemakanan dalam (inchi/putaran) |
| 40 | G96 | Kembali ke titik initial di sebuah siklus        |
| 41 | G99 | Kembali ke titik R di sebuah siklus              |

Tabel 2.1 Istilah-istilah G-*code*

2. M-*Code*

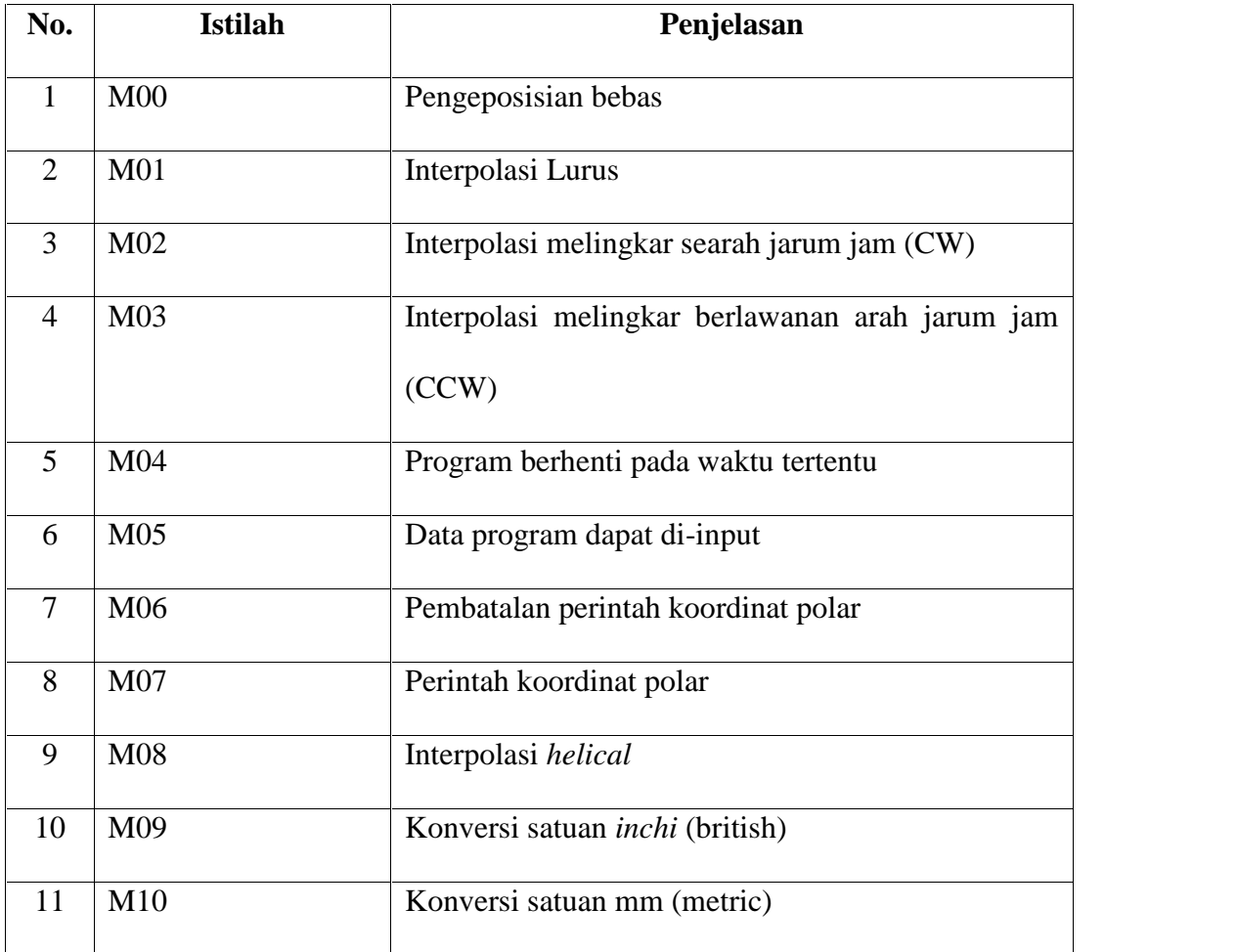

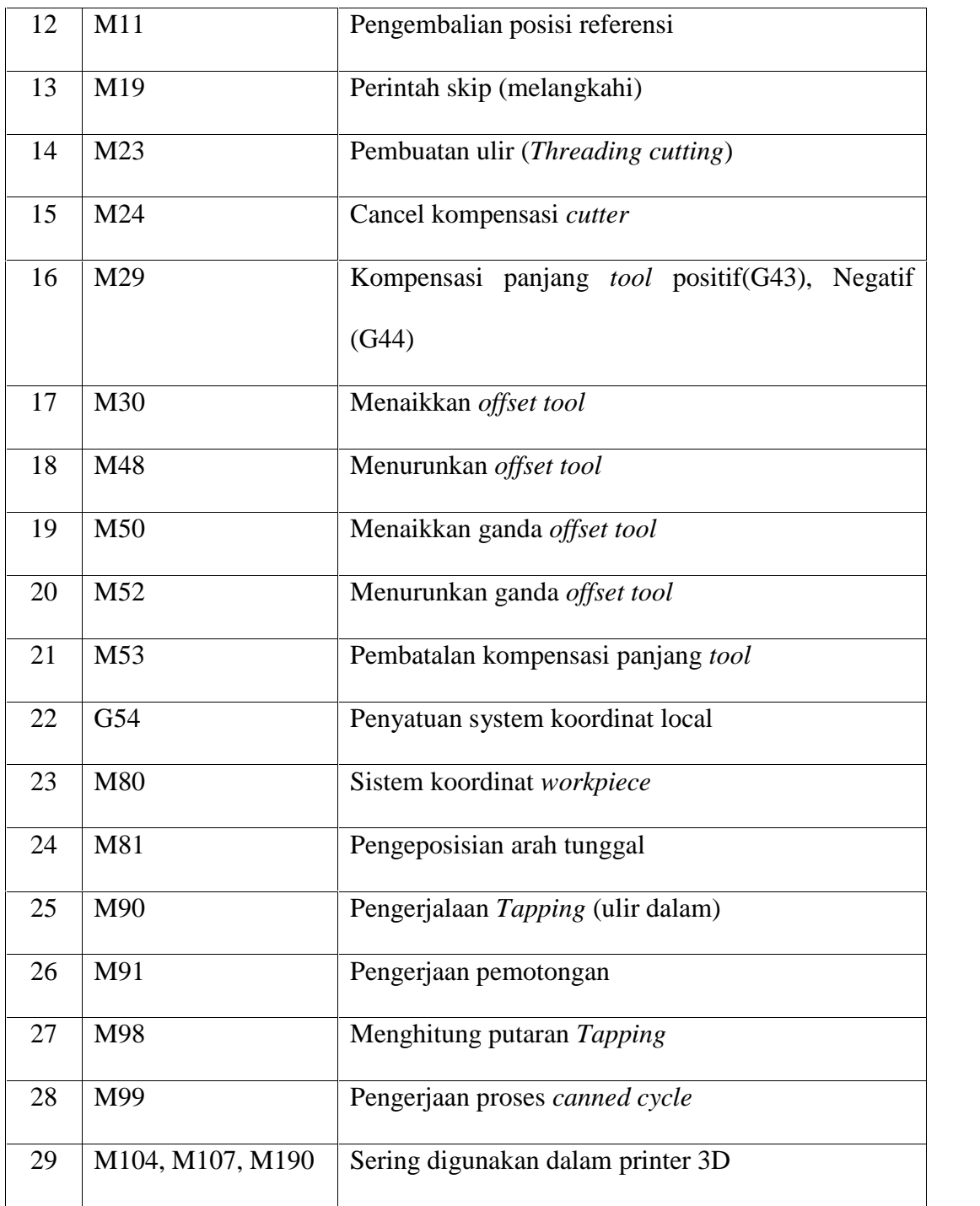

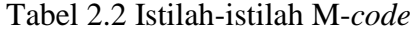

### 2.6.4 Teknologi *3D Printing* Secara Umum

Untuk menghasilkan *3D Printing*, kita harus paham dulu bagaimana cara membuat 3D modeling. Karena untuk membuat desainnya, tentu kita harus memahami teknik 3D *modeling*. Membuat desainnya menggunakan *software* khusus untuk model desain 3D (Auto CAD, dan *software* animasi 3D) yang mendukung printer yang digunakan, misalnya saya mendesain gambar 3D untuk pemuatan prototipe menggunakan*software* desain 3D.

Setelah di desain, maka file desainnya di simpan dengan mengubah tipe filenya dengan jenis *Stereolithography Mesh.* Setelah itu maka akan di lakukan dengan proses *Slicing* dengan menggunakan aplikasi *slicer,* guna untuk mengatur beberapa parameter yang di inginkan sesuai dengan ukuran dan bentuk benda yang di desain. Setelah proses *slicing* selesai, makacetak menggunakan mesin printer khusus 3D dengan bahan-bahan yang ingin di gunakan. Proses mencetak pun dimulai, lamanya mencetak tergantung besar dan ukuran model. Terakhir, adalah proses *finishing.* Langkah ini membutuhkan keterampilan dan materi khusus. Ketika objek pertama kali dicetak, seringkali tidak dapat langsung digunakan atau dikirim. Karena biasanya akan diampelas, dipernis atau dicat dulu.

## **BAB III**

### **METODOLOGI PENELITIAN**

## **3.1.Bahan**

Bahan yang digunakan untuk redesain *prototypecrankshaft*motor Jupiter MX 135 CC :

1. PLA *(Poly Lactic Acid)*

PLA merupakan salah satu jenis plastik polimer yang terbuat dari bahan-bahan yang dapat terurai, seperti tepung jagung, tepung tapioka, atau olahan tebu. Karena terbuat dari bahan yang mudah terurai, PLA ramah lingkungan. Hal inilah yang membuat bahan ini semakin banyak mendapatkan popularitas. PLA dapat menghasilkan cetakan yang kuat dan sangat rapi.

## **3.2.Peralatan Yang Digunakan Untuk Pembuatan Prototype**

1. Mesin *Direct And Binder 3D Printer*

Berfungsi untuk mencetak *prototype* yang akan dibuat.

Spesifikasi Printer 3D yang digunakan:

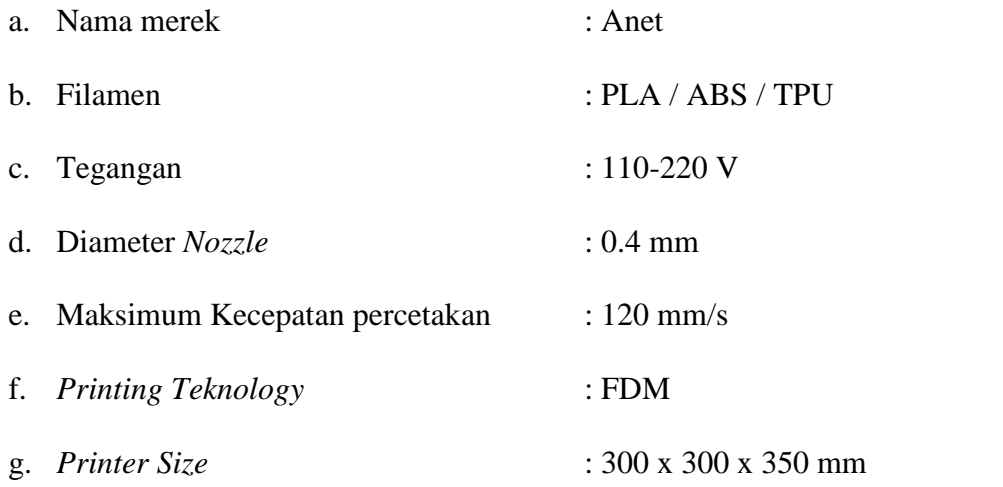

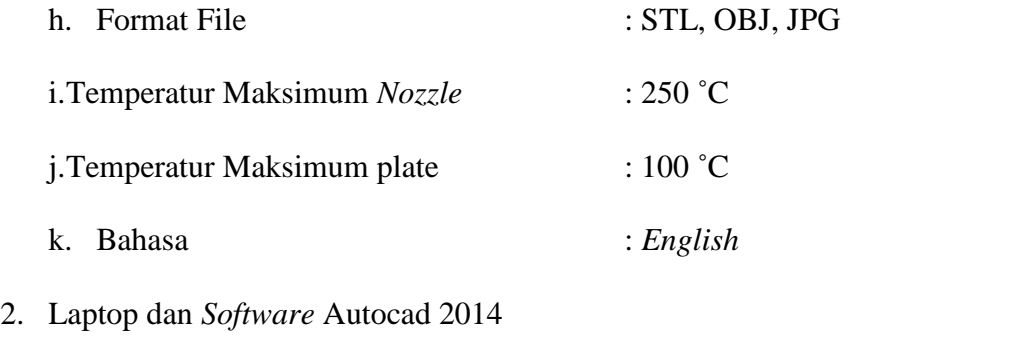

Berfungsi untuk mendesain objek.

3. *Software Slicing* ( Cura / Repetier Host)

Berfungsi untuk *slicing* file STL menjadi G-code

4. Tang Potong

Berfungsi untuk memotong filamen.

*5. Water Pass*

Berfungsi untuk mengukur kedataran *platform* yang tersedia.

6. Energi Listrik

Berfungsi untuk menghidupkan mesin Printer 3D dan laptop.

7. Jangka Sorong.

Berfungsi untuk mengukur setiap komponen.

## **3.3.Lokasi dan Lamanya**

1. Waktu.

Lamanya pembuatan dan pengambilan data di perkirakan selama 2Bulan.

2. Tempat.

Lokasi pembuatan *prototype crankshaft*motor Jupiter MX 135 CCini dilakukan di lab.produksi Universitas HKBP Nommensen medan yang bertempat di jalan sutomo no.4 Medan.

# **3.4.Tahap Perancangan**

1. Pengukuran.

Untuk mengetahui ukuran objek yang akan di buat *prototype*nya.

2. Mendesain.

Berfungsi untuk dasar mencetak *prototypecrankshaft*motor Jupiter MX 135 CC.

3. Proses Pencetakan.

Untuk melihat hasil akhir yang di inginkan.

# **3.5Diagram Alir**

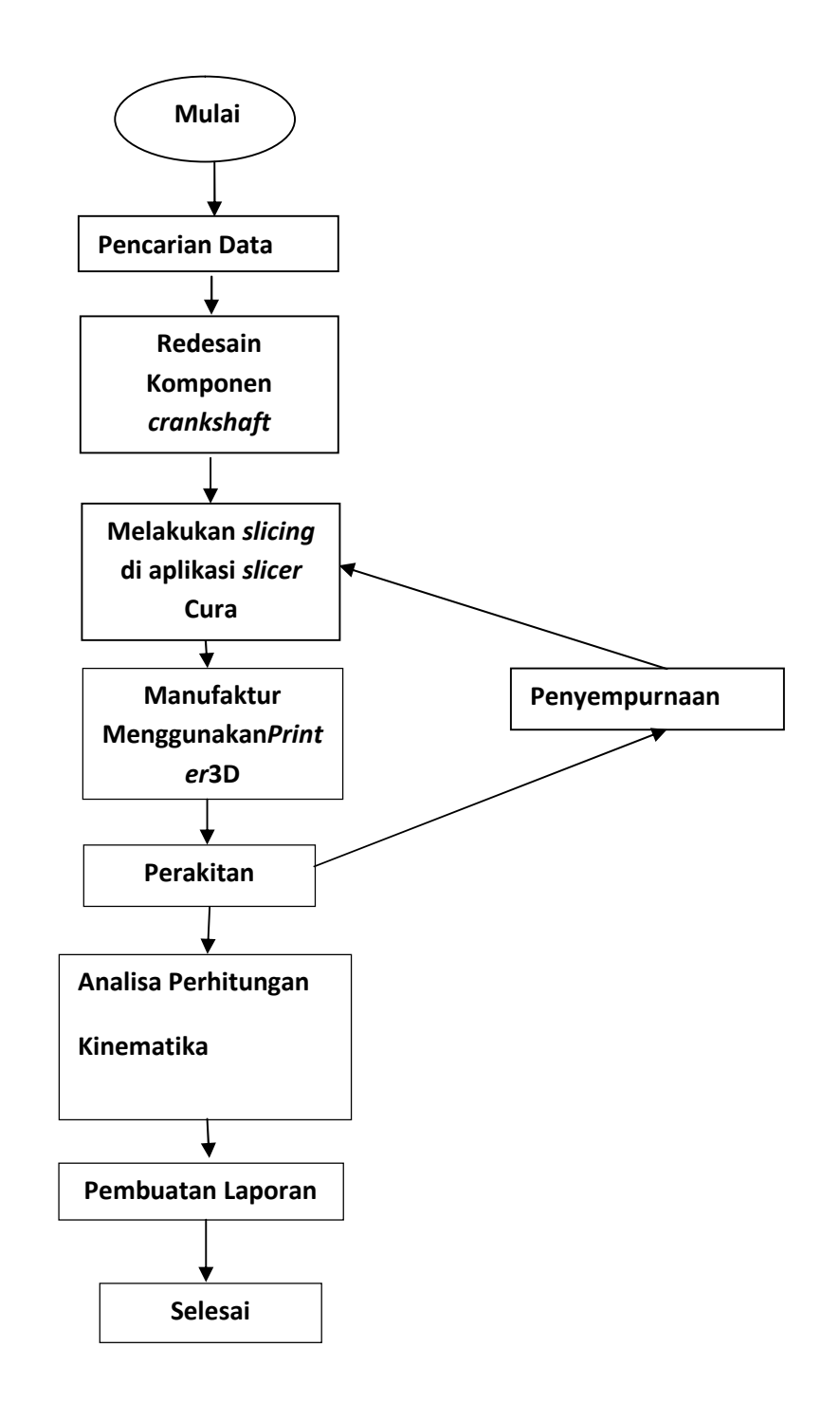

Diagram 3.1. *Flowchart* redesain dan manufaktur *prototype crankshaft*motor Jupiter MX 135 CC menggunakanprinter3D.

## **3.6 Dasar Perhitungan**

3.6.1 Kecepatan Sudut dan Kecepatan linear

1. Kecepatan Sudut (Kecepatan Anguler)

Kecepatan sudut atau yang juga sering disebut dengan kecepatan anguler adalah sudut yang ditempuh oleh sebuah titik yang bergerak di tepi lingkaran dalam satuan waktu (t) tertentu. Satuan internasional untuk kecepatan sudut adalah rad per detik (rad/s). Simbol yang digunakan untuk melambangkan kecepatan sudut adalah omega (atau ).

 $=$  **v**  $\prime$  **r** 

## 2.Kecepatan Linear (Kecepatan Tangensial)

Kecepatan Linear (Kecepatan Tangensial) yakni salah satu besaran dalam fisika yang menunjukkan seberapa cepat sebuah benda berpindah dari suatu tempat ke tempat lainnya. Satuan internasional yang digunakan untuk kecepatan linear adalah meter per sekon (m/s), tetapi dalam kehidupan sehari-hari di Indonesia, pasti kita lebih sering memakai satuan kilometer per jam (km/jam), sedangkan di amerika lebih sering dipakai mil per jam, (mil/jam). Kecepatan dapat diperoleh dari perkalian antara jarak yang ditempuh dengan waktu tempuh. Simbol dari kecepatan adalah v (huruf kecil).

 $v =$   $\cdot$  **r** 

### Keterangan :

- : Kecepatan sudut (rad/s)
- $v : Kecepatan linier (m/s)$
- $\bullet$  r : Jari-jari (m)

3.6.2 Percepatan Sudut dan Percepatan Linear

1. Percapatan Sudut (Percepatan Angular)

Percepatan Sudut ialah suatu perubahan kecepatan sudut dalam satuan waktu (t) tertentu). Apabila kecepatan sudut semakin bertambah, maka akan terjadi percepatan (penambahan kecepatan) sudut sehingga percepatan sudutnya positif. Sedangkan apabila kecepatan sudutnya berkurang maka akan terjadi perlambatan (pengurangan kecepatan) sehingga percepatan sudutnya negatif. Satuan Internasional untuk percepatan sudut adalah radian per detik kuadrat (rad/s<sup>2</sup>). Simbol yang digunakan untuk melambangkan percepatan sudut adalah alfa ().

$$
= 7 \cdot t
$$

### 2.Percepatan Linear (Percepatan Tangensial)

Percepatan linear atau percepatan tangensial yakni sebuah perubahan kecepatan yang terjadi kepada benda tersebut, baik karena pengaruh gaya yang bekerja pada benda ataupun karena keadaan benda. Satuan Internasional untuk kecepatan adalah m/s².Simbol yang digunakan untuk melambangkan percepatan linear adalah "a".

Jika perubahan kecepatannya negatif (kecepatan benda menurun) maka disebut dengan perlambatan (a = -), sedangkan jika perubahan kecepatan positif (kecepatannya meningkat) maka disebut dengan percepatan  $(a = +)$ .

## $\mathbf{a} = \begin{bmatrix} 2 \\ 2 \end{bmatrix}$  ratau  $\mathbf{a} = \mathbf{v}^2 / \mathbf{r}$

Keterangan :

- : Percepatan sudut  $\text{(rad/s}^2)$
- a : Percepatan linier (rad/s<sup>2</sup>)
- $\bullet$  : Kecepatan sudut (rad/s)
- $v : Kecepatan linier (m/s)$
- $\bullet$  r : Jari-jari (m)

3.6.3 Frekuensi dan Periode

## 1.Frekuensi

Secara umum frekuensi adalah besaran ukuran jumlah putaran ulang suatu peristiwa dalam waktu tertentu. Dalam gerak melingkar, frekuensi adalah jumlah putaran yang dapat dilakukan suatu benda dalam satu detik.Satuan internasional yang dipakai untuk frekuensi adalah *Hertz* (Hz). Simbol yang digunakan untuk melambangkan frekuensi adalah f (huruf kecil).

# $f = 1 / \text{T}$  atau  $f = n / t$

2.Periode

Secara umum Periode adalah waktu yang ditempuh untuk melakukan suatu peristiwa. Dalam gerak melingkar periode adalah waktu yang diperlukan untuk menempuh satu lingkaran.Satuan yang sering digunakan untuk periode adalah detik atau sekon (s). Simbol yang digunakan untuk melambangkan periode adalah T (huruf besar).

# $T = 1 / \text{f}$ atau $T = t / n$

Keterangan :

- $\bullet$  T : Periode (s)
- $f$ : Frekuensi (Hz)
- $\bullet$  t : Waktu (s)
- n : Jumlah Putaran
- 3. Berat Jenis

Berat jenis adalah perbandingan relatif antara massa jenis zat dengan massa jenis sebuah air murni. Dengan rumus :

 $B = W/V$ 

Keterangan :

W :Berat (N)

 $V:$  Volume  $(m^3)$